## **iOS Updates**

Ein Update des Systems lässt sich über "Weiter Aktionen" → "Betriebssystem aktualisieren" anweisen.

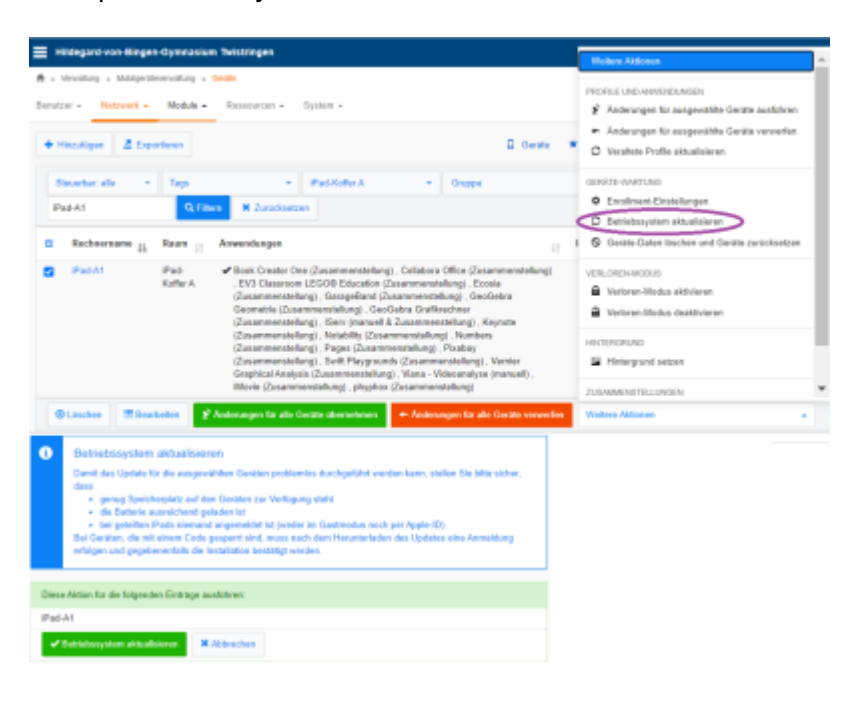

From:

<https://wiki.medienberatung.online/> - **Wiki – Netzwerk Medienberatung**

Permanent link: **<https://wiki.medienberatung.online/doku.php?id=anleitung:iservmdm:iosupdate&rev=1638358512>**

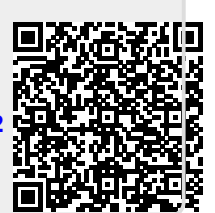

Last update: **2021/12/01 11:35**